## Setting Cleaning Reminders on winMulti software

How to set the Stuga software to automatically remind the operator to clean the machine

## **Contents**

**Feature** 

Comments

## **Feature**

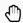

...Note. This feature is only available on software version 6.5.28.1 and later (Aug 2023)

There are 3 parameters that control two reminders per day, at fixed times

| Parameter     | Function                        | Example                   | Notes                                 |
|---------------|---------------------------------|---------------------------|---------------------------------------|
| reminderText  | Text to display at reminderTime | Please clean the machine! | Set to "None" to disable the function |
| reminderTime1 | 1st reminder time               | 12:30:00                  | 24 hr format                          |
| reminderTime2 | 2nd reminder time               | 16:30:00                  |                                       |

The reminder appear on the saw side screen and the operator clicks ok to dismiss it